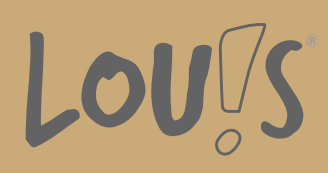

# **Spezialist für SolidWorks®**

**Ihr Ansprechpartner** 0800 5015699 beratung@onlineweiterbilden.com

Dieser Aufbaukurs beschäftigt sich mit fortgeschrittenen Themen, u. a. dem Modellieren von komplexen Formen, dem Verwenden von Oberflächen, Top-Down-Baugruppenmodellierung, der Erstellung von Gussformen und SimulationXpress.

## **Kursinhalte**

- Blechkonstruktion
- verschiedene Methoden zur Erstellung von Mehrkörperblechteilen
- Zeichnungen von Blechteilen
- Schweißkonstruktion
- 3D-Skizzen und –ebenen
- Gestaltung in der Baugruppen
- Schweißnähte darstellen
- Top-Down-Baugruppenmodellierung
- Features in einer Baugruppe erstellen
- Konfigurationen einer Baugruppe erstellen
- intelligente Komponenten erstellen und einsetzen
- Fehler in BG suchen und beheben
- Teile im Kontext einer Baugruppe erzeugen und bearbeiten

#### **Voraussetzungen**

Es wird eine Berufsausbildung mit entsprechendem Fachwissen vorausgesetzt. Weiterhin vorausgesetzt werden Kenntnisse, die mit der Weiterbildung SolidWorks®, Basics vergleichbar sind.

## **Fähigkeitenerwerb**

Mit dieser Fortbildung bestehen Beschäftigungsmöglichkeiten in allen Bereichen der gewerblichen und industriellen Wirtschaft. Als Einsatzgebiete kommen Ingenieurbüros oder auch Konstruktions- und Entwicklungsabteilungen im Maschinenbau, Werkzeugbau, Blechbearbeitung und Anlagenbau in Frage.

# **Zielgruppen**

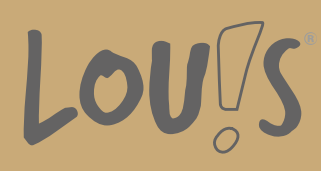

Die Weiterbildung richtet sich an Personen aus dem gewerblich-technischen Bereich wie technische Zeichner, Meister, Techniker, Konstrukteure und Ingenieure.

- Arbeitssuchende
- Beschäftigte
- Fachkräfte
- Berufsrückkehrer\*innen
- Menschen mit Berufsabschluss
- Unternehmen

### **Förderungsmöglichkeiten**

- Agentur für Arbeit
- Berufsförderungsdienst der Bundeswehr
- Bildungsgutschein (BGS)
- Renten- und Unfallversicherungsträger

### **Unsere Partner**

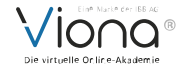

## **Download-Link**

<https://www.online-weiterbilden.com/bildungsangebot/9228606/spezialist-fuer-solidworksr.pdf>